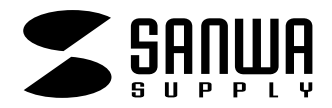

## **TA-LP10**

宛名・表示用�

## <u>The set of the set of the set of the set of the set of the set of the set of the set of the set of the set of the set of the set of the set of the set of the set of the set of the set of the set of the set of the set of t</u>

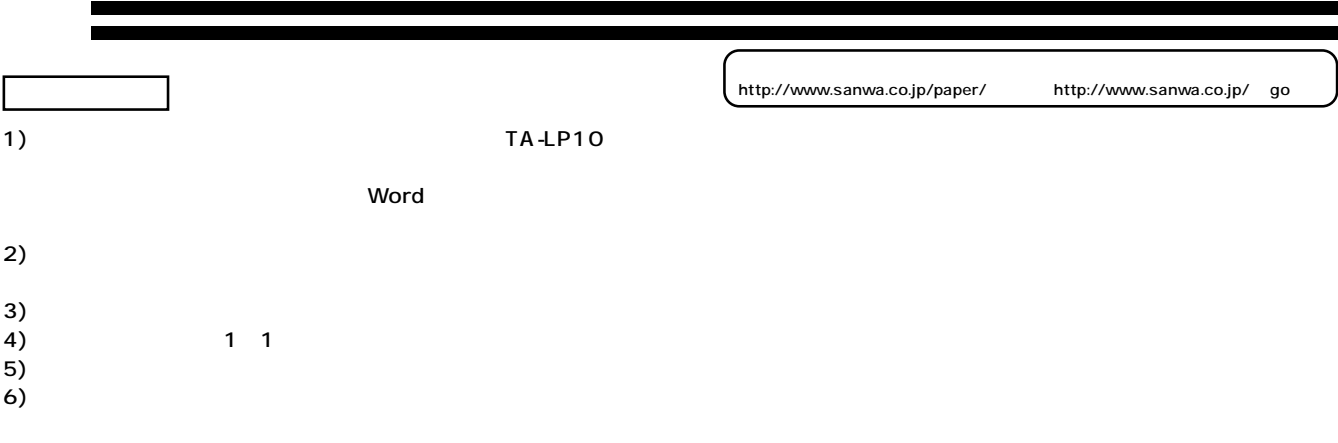

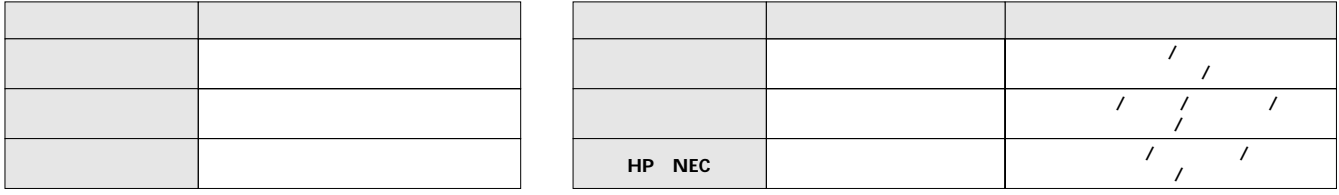

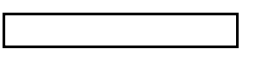

**★ダウンロードできるテンプレート★�**

 $500 + 8 = 10^{-1}$ 

**Win** Word 97 2000

 $\cdot \zeta$  $n +$ 

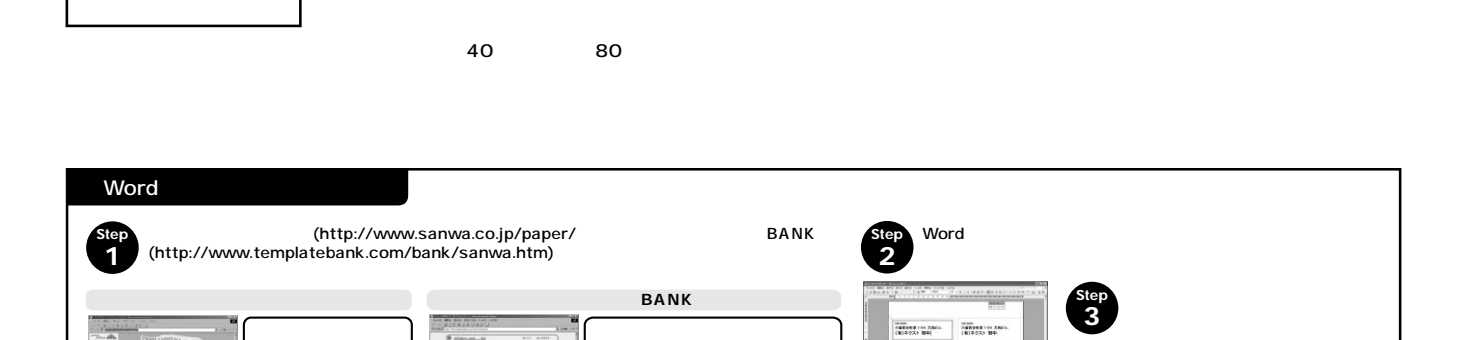

**Word 2000 2002(Office XP)**<br>8 9 10 11 Illustrator<br>8.0 for Windows Mac<sub>8.0</sub> for Macintosh **Mac** 

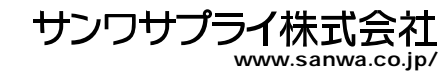

**4 4**